## **Lista prętów**

Wyświetla listę prętów zbrojeniowych w aktywnym rysunku.

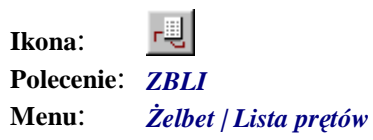

Polecenie służy do wyświetlania listy prętów, należących do aktywnego rysunku.

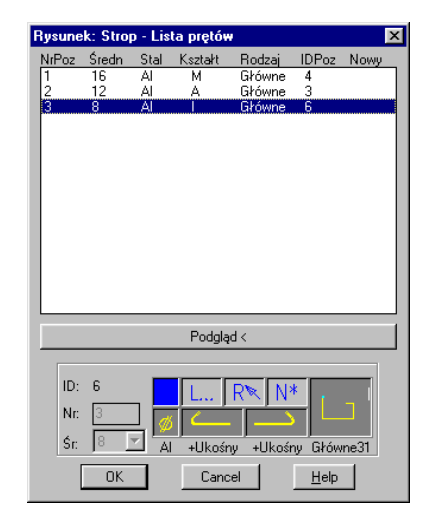

**Rys. 1.** *Okno dialogowe Lista prętów* 

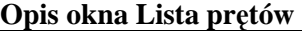

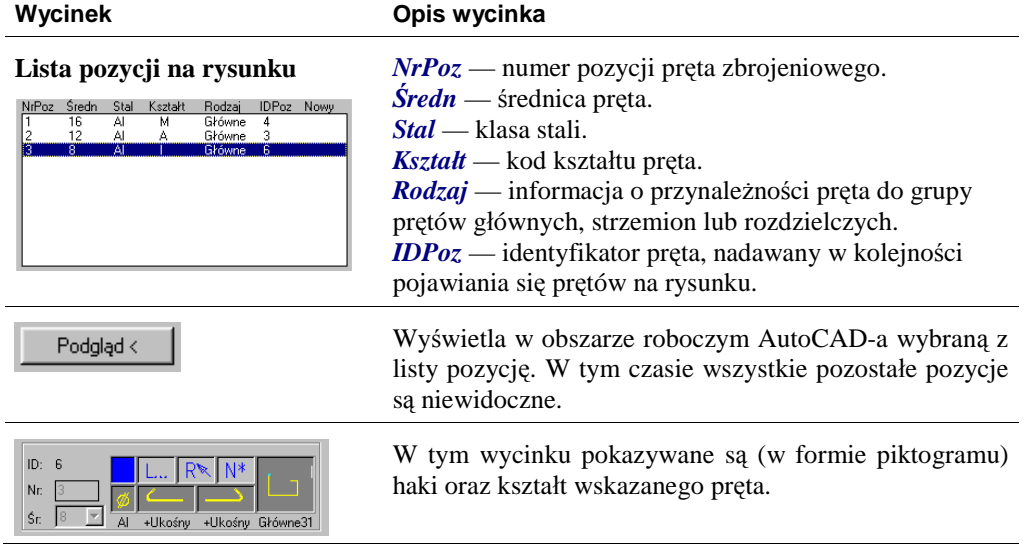